## **Warpshop**

Projekt um einen Elektronisches Kassensystem mit Barcode Scanner zur einzuführen.

## **Anforderungen**

- Warenkorb
- PrePaid
- Storno
- Aufbuchen: (0,50€, 1€, 2€ eigentlich nur als Ausgleich) 5€ 10€ 20€
- Personenbarcode / Barzahlung-Barcode / Anonyme Karte Personenbarcode im System mit Namen verknüpfbar
- Touchscreen & Barcode Scannen
- maria/mysql/postgre-Datenbank(!)
- Will Finanzamt die Daten haben?
- In Zentrales OpenHUB Einbauen

## **Use Cases**

- Ware Kaufen
	- Erst (mehrere) Waren Scannen dann Personen(Barcode)
	- Beim Scannen zeigt es den Namen der Ware und den Wert an
	- Es zeigt eine Liste aller gescannten Waren mit einzelwert und Summe, jeder Scan ist ein einzelner Posten
	- $\circ$  Storno einer Ware löscht letzten Posten(Bis Warenkorb leer sind)
	- 1x Personenbarcode Scannen zeigt Guthaben und ggf. Namen an / Fehlermeldung wenn Guthaben nicht reicht
	- 2x selben Personenbarcode Scannen führt Buchung durch
- Storno ( Keinen! Timeout für Offene Posten )
	- a) Letzten Posten löschen
	- b) Transaktion abbrechen
- Karteninfo Anzeigen/Ändern
	- Leerer Warenkorb Personenbarcode Scannen
	- Zeigt Guthaben und Namen an erlaubt Eingeben/ändern eines Namens
- Guthaben Aufbuchen
	- Geldwert in Warenkorb legen
	- Wie normale Ware Kaufen
- Neue Waren Hinzufügen
	- Über Admin Backend?
- Neuen PersonenBarcode(Karte)
	- Wird über Admin Backend generiert
	- Format: WZK + Fortlaufende Nummer (vorschlag: 6 Stellig)
	- $\circ$  Anlernen über "Karteninfo anzeigen/ändern"
- Auswertung über Admin Backend
	- $\circ$  …
- Buchungslog
	- Enthält: Artikel, Anzahl, Verkaufspreis, Datum-Uhrzeit, POS(Wo wurde es gekauft)

## **Weiteres Vorgehen**

- Barcodescanner: Seriell oder über Tastaturemulation?
- Frontent: Webfrontent(Tastaturemulation) vs. anderes
- Backend(Middleware): Django vs. … ggf Weglassen falls kein Webfrontend?

From: <https://wiki.warpzone.ms/>- **warpzone**

Permanent link: **<https://wiki.warpzone.ms/infrastruktur:warpshop?rev=1403637500>**

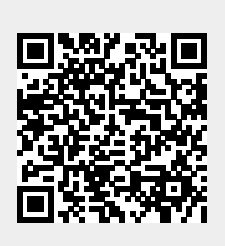

Last update: **01.03.2017**